### **INSTRUKCJA SKŁADANIA WNIOSKU O WYPŁATĘ REKOMPENSATY, o której mowa w art. 8 ust. 2, 4a, 4b, 6**

Ustawy z dnia 27 października 2022 r. o środkach nadzwyczajnych mających na celu ograniczenie wysokości cen energii elektrycznej oraz wsparciu niektórych odbiorców

w 2023 roku oraz w 2024 roku

(Dz.U. 2022 poz. 2243, z późn. zm.), dalej: "Ustawa"

### **DLA PRZEDSIĘBIORSTWA ENERGETYCZNEGO WYKONUJĄCEGO DZIAŁALNOŚĆ GOSPODARCZĄ W ZAKRESIE OBROTU ENERGIĄ ELEKTRYCZNĄ za okresy od stycznia do czerwca 2024 r.**

#### **(podstawa prawna instrukcji - art. 16 ust. 3 Ustawy)**

- 1. Przedsiębiorstwa energetyczne wykonujące działalność gospodarczą w zakresie obrotu energią elektryczną (dalej: "podmiot uprawniony"), składają wniosek o wypłatę rekompensaty, o którym mowa w art. 8 ust. 2, 6 lub wniosek o wypłatę rekompensaty, o którym mowa w art. 8 ust. 2, 4a, 4b, 6 Ustawy (dalej: "wniosek, wniosek o rekompensatę") za pomocą formularza elektronicznego, udostępnionego na stronie internetowej administrowanej przez Zarządcę Rozliczeń S.A. (dalej: "ZRSA"), za pośrednictwem Portalu dostępnego pod adresem: https://prad.zrsa.pl, (dalej: "Portal").
- 2. Portal przeznaczany jest do składania wniosków przez podmioty uprawnione, które posiadają koncesję w zakresie dystrybucji, obrotu energią elektryczną lub posiadają wymienione koncesje równocześnie.
- 3. Składanie, weryfikacja i rozpatrywanie wniosków odbywa się wyłącznie za pomocą środków komunikacji elektronicznej.
- 4. Wniosek obejmuje: Część A wypełnioną i wygenerowaną w Portalu w pliku pdf oraz minimum jedną Część B i/lub C, w zależności od tego, na podstawie którego ustępu artykułu 8 Ustawy wniosek jest składany. Część B dot. ustępu 2 lub 4a lub 4b, Część C dot. ustępu 6 Ustawy. Części B i C w plikach Excel należy pobrać ze strony <https://www.zrsa.pl/> (SYSTEMY WSPARCIA→PRĄD REKOMPENSATY→Ustawa z 27 października 2022 r.).
- 5. Wnioski Część B składane są w zależności od ustępu z art. 8 Ustawy, na podstawie którego przysługuje rekompensata: - Wniosek cz. B art. 8 ust. 2 taryfa\_2024 - dotyczy rekompensaty na podstawie art. 8 ust. 3 i 3a
	- Wniosek cz. B art. 8 ust. 2 taryfa z urzędu\_2024 dotyczy rekompensaty na podstawie art. 8 ust. 4
	- Wniosek cz. B art. 8 ust. 2 gwarancja stałej ceny\_2024 dotyczy rekompensaty na podstawie art. 8 ust. 3b
	- Wniosek cz. B art. 8 ust. 4a 60% tymczasowy taryfa\_2024 dotyczy rekompensaty na podstawie art. 8 ust. 4a
	- Wniosek cz. B art. 8 ust. 4b 60% tymczasowy taryfa z urzędu\_2024 dotyczy rekompensaty na podstawie art. 8 ust. 4b
	- Wniosek cz. C art. 8 ust. 6\_2024 dotyczy rekompensaty na podstawie art. 8 ust. 6.

#### Przy czym:

Wniosek o rekompensatę (SE) 2024 - art. 8 ust. 2,6 Ustawy z dnia 27 października 2022 r. (Część A), nie może zawierać:

- Wniosek cz. B art. 8 ust. 4a 60% tymczasowy taryfa\_2024 dotyczy rekompensaty na podstawie art. 8 ust. 4a
- Wniosek cz. B art. 8 ust. 4b 60% tymczasowy taryfa z urzędu\_2024 dotyczy rekompensaty na podstawie art. 8 ust. 4b.
- 6. Wnioski składane są odrębnie za każdy miesiąc kalendarzowy, do 25. dnia każdego miesiąca następującego po danym miesięcznym okresie rozliczeniowym. Wniosek za styczeń 2024 r. składa się w terminie od 15 lutego do 15 marca 2024 r. Jeżeli koniec terminu na złożenie wniosku przypada na dzień uznany ustawowo za wolny od pracy lub na sobotę, termin upływa następnego dnia, który nie jest dniem wolnym od pracy ani sobotą.
- 7. W przypadku złożenia wniosku z niedochowaniem terminu, o którym mowa w pkt 6, wniosek ten pozostawia się bez rozpatrzenia, a rekompensata za ten okres nie przysługuje.
- 8. W celu złożenia wniosku należy skorzystać z posiadanego już przez podmiot uprawniony konta w Portalu wykorzystywanego do składania wniosków o wypłatę rekompensaty za 2023 r. Jeden podmiot uprawniony posiada jedno konto w Portalu. W przypadku gdy podmiot uprawniony posiada już konto w Portalu wykorzystuje je do składania wniosków. W przypadku braku konta w Portalu, konieczne jest jego założenie. Po wprowadzeniu podstawowych danych tj. NIP podmiotu uprawnionego oraz adres e-mail, na adres e-mail wskazany podczas zakładania konta zostanie wysłana wiadomość z linkiem aktywacyjnym. Należy uważnie wprowadzać adres e-mail, ponieważ nie ma technicznej możliwości zmiany adresu e-mail, na który zostanie przesłany link aktywacyjny.
- 9. W przypadku nieotrzymania wiadomości, o której mowa w pkt. 7 w terminie 48 godzin, należy sprawdzić wszystkie skrzynki pocztowe, w tym dotyczące wiadomości śmieci lub spamu. Wiadomość e-mail może zostać zakwalifikowana jako spam, ze względu na stosowaną politykę bezpieczeństwa informatycznego. W sytuacji braku otrzymania wiadomości, należy skontaktować się z ZRSA, pod adresem e-mail: portal@zrsa.pl z podaniem w tytule wiadomości "brak linku aktywacyjnego" oraz podaniem w treści wiadomości numeru telefonu kontaktowego i NIP. ZRSA odpowie w drodze mailowej lub skontaktuje się telefonicznie.
- 10. Po zalogowaniu się do Portalu, w celu złożenia wniosku należy kliknąć: Nowy wniosek i wybrać odpowiedni typ wniosku: "Wniosek o rekompensate (SE) 2024 - art. 8 ust. 2, 6 Ustawy z dnia 27 października 2022 r." lub "Wniosek o rekompensatę tymczasową (SE) 2024 - art. 8 ust. 2 lub 4a lub 4b lub 6 Ustawy z dnia 27 października 2022 r.".
- 1) W przypadku, gdy podmiot uprawniony składa wniosek na podstawie zatwierdzonej przez Prezesa URE na moment składania wniosku taryfy i/lub zawartych z odbiorcami uprawnionymi umów z gwarancją stałej ceny i/lub z art. 8 ust. 6 należy wybrać "Wniosek o rekompensate (SE) 2024 - art. 8 ust. 2, 6 Ustawy z dnia 27 października 2022 r."
- 2) W przypadku, gdy podmiot uprawniony składa wniosek nie posiadając na moment składania wniosku taryfy zatwierdzonej przez Prezesa URE lub do tego momentu nie została opublikowana przez Prezesa URE średnia cena, o której mowa w ust. 3 pkt 4 albo ust. 3a należy wybrać "Wniosek o rekompensatę tymczasową (SE) 2024 - art. 8 ust. 2 lub 4a lub 4b lub 6 Ustawy z dnia 27 października 2022 r.".
- 3) W przypadku, gdy podmiot uprawniony składa wniosek zawierający jednocześnie części dotyczące rekompensaty na podstawie art. 8 ust. 2 i/lub 6 i rekompensaty tymczasowej na podstawie art. 8 ust. 4a lub 4b należy wybrać "Wniosek o rekompensatę tymczasową (SE) 2024 - art. 8 ust. 2 lub 4a lub 4b lub 6 Ustawy z dnia 27 października 2022 r.".
- 11. Składanie wniosku zawierającego Część B dotyczącą rekompensaty tymczasowej na podstawie art. 8 ust. 4a lub 4b Ustawy dopuszczalne jest wyłącznie do momentu zatwierdzenia taryfy albo opublikowania przez Prezesa URE średniej ceny, o której mowa w art. 8 ust. 3 pkt 4 albo ust. 3a Ustawy.
- 12. W przypadku, gdy podmiot uprawniony złożył wniosek zawierający Część B dotyczącą rekompensaty tymczasowej na podstawie art. 8 ust. 4a lub 4b Ustawy, niezwłocznie po zatwierdzeniu taryfy albo opublikowaniu przez Prezesa URE średniej ceny, o której mowa w art. 8 ust. 3 pkt 4 albo ust. 3a Ustawy, należy wraz z wnioskiem o rekompensatę składanym za okres bieżący złożyć wniosek o rekompensatę za okres lub okresy, za które złożona została Część B dotycząca rekompensaty tymczasowej na podstawie art. 8 ust. 4a lub 4b Ustawy.
- 13.Różnica wynikająca z wniosku o rekompensatę złożonego za okres lub okresy, za które złożona została Część B dotycząca rekompensaty tymczasowej i faktycznie wypłaconymi kwotami tymczasowych rekompensat ustalonymi zgodnie z art. 8 ust. 4a albo 4b Ustawy rozliczana jest w ramach bieżącego wniosku o wypłatę rekompensaty.
- 14. Wniosek o rekompensatę rozliczający wypłacone rekompensaty nie może zostać złożony oddzielnie, bez wniosku o rekompensatę za okres bieżący.
- 15. Kwota wniosku wypłacona na podstawie wniosku o wypłatę rekompensaty zawierającej rekompensatę tymczasową rozliczana jest, zgodnie z art. 12 ust. 1a Ustawy, z kwotami wniosków o rekompensatę zgodnie z art. 8 ust. 3 albo 3a Ustawy.
- 16.W przypadku, gdy wraz z wnioskiem o rekompensatę, złożone zostały wnioski rozliczające wypłaconą rekompensatę tymczasową na podstawie art. 8 ust. 4a lub 4b Ustawy za okresy wcześniejsze, wszystkie wnioski są rozpatrywane łącznie. Przy czym każdy wniosek za okres składa się z Części A i B wniosku.
- 17. Po wyborze typu wniosku, w formularzu elektronicznym wniosku należy wybrać okres, za który wniosek jest składany, uzupełnić wymagane dane w sekcji Szczegóły, a następnie je zapisać. Opis dotyczący pól i ich wypełniania znajduje się w części Opis pól wniosku i ich wypełniania, w niniejszej instrukcji.
- 18. Przed wygenerowaniem w Portalu Części A w postaci pliku pdf, możliwe jest dodanie podpisanych elektronicznie załączników w sekcji Załączniki. Wówczas w wygenerowanej Części A w postaci pliku pdf, pojawią się nazwy załączonych dokumentów. Dopuszczalne jest dodanie załączników w Portalu (w tym Część B i/lub C) po wygenerowaniu Części A, przy czym wtedy plik nie będzie zawierał nazw załączonych dokumentów.
- 19.Wygenerowaną Część A w formacie pdf należy pobrać i zapisać w swoim komputerze. Wzór wniosku Część A stanowi Załącznik nr 1 lub Załącznik nr 2 do Instrukcji.
- 20.W przypadku, gdy podmiot uprawniony składa za ten sam okres wniosek na podstawie więcej niż jednego z ustępów artykułu 8 Ustawy: ustęp 2 i/lub 6, do formularza elektronicznego wymagane jest załączenie wcześniej wypełnionych, odpowiednich części B i/lub C oraz uzupełnienie w zakładce Szczegóły, przed wygenerowaniem Części A w pliku pdf, właściwych pól:
	- 1. Wnioskowana kwota rekompensaty wynikająca z cz. B [zł] [1];
	- 2. Wnioskowana kwota rekompensaty wynikająca z cz. C [zł] [2].
- 21. W przypadku, gdy rekompensata za dany miesiąc ma wartość ujemną, w części A wniosku, w odpowiednich polach dotyczących wnioskowanej kwoty rekompensaty należy wpisać 0,00 zł.
- 22. Do każdego formularza elektronicznego wniosku należy załączyć w sekcji Załączniki podpisane elektronicznie dokumenty:
	- 1. Część A pdf,
	- 2. Część B i/lub C uzupełniona poza Portalem w plikach Excel. Pliki należy zapisać w formacie xlsx lub xls lub csv W przypadku dużej ilości danych, każdą z części należy złożyć w kilku plikach, oznaczając pliki kolejnym numerem,

#### **(Ważne! W każdym załączanym pliku Część B i/lub C dane dotyczące nr PPE powinny być uzupełniane od 4 wiersza arkusza, aby wszystkie pozycje z wniosku zostały prawidłowo zaczytane i zweryfikowane przez ZRSA.)**

3. "Oświadczenie o dokonaniu rozliczeń z odbiorcami uprawnionymi\_2024".

Dodatkowo możliwe jest dodawanie innych załączników niż wymienione.

23. Wraz z pierwszym wnioskiem należy dołączyć "Zgodę na prowadzenie postępowania administracyjnego w formie elektronicznej (Ustawa z 27.10.2022 r.)\_2024". Jeżeli dokument został już złożony, nie jest konieczne składanie go przy każdym kolejnym wniosku, w tym wniosku po wezwaniu. Nie jest możliwa zmiana załączników, które zostały dodane przed wygenerowaniem Części A bez konieczności jej ponownego wygenerowania.

- 24. Komplet dokumentów załączanych do formularza elektronicznego wniosku należy przed złożeniem podpisać kwalifikowanym podpisem elektronicznym lub podpisem zaufanym przez osoby uprawnione do reprezentacji podmiotu uprawnionego. Reprezentacja zgodnie z danymi ujawnionymi w Krajowym Rejestrze Sadowym, (dalej: "KRS") lub w innym równoważnym rejestrze, np. Centralnej Ewidencji i Informacji o Działalności Gospodarczej dla osób fizycznych prowadzących jednoosobową działalność gospodarczą i spółek cywilnych, (dalej: "CEiDG") lub udzielonym pełnomocnictwem.
- 25.W przypadku podpisywania załączników przez pełnomocnika należy w sekcji Załączniki dołączyć pełnomocnictwo opatrzone kwalifikowanym podpisem elektronicznym lub podpisem zaufanym przez osoby uprawnione do reprezentacji podmiotu uprawnionego, ujawnione w KRS lub w innym równoważnym rejestrze. Z treści pełnomocnictwa powinien jasno wynikać zakres czynności do jakich został upoważniony Pełnomocnik. Podpisanie podpisem elektronicznym lub podpisem zaufanym odwzorowania cyfrowego (np. skanu) potwierdza zgodność pełnomocnictwa z oryginałem.
- 26. **Dokument "Oświadczenie o dokonaniu rozliczeń z odbiorcami uprawnionymi\_2024" należy podpisać wyłącznie przez osoby uprawnione do reprezentacji podmiotu uprawnionego, zgodnie z danymi ujawnionymi w KRS lub innym równoważnym rejestrze, np. CEiDG. "Oświadczenie o dokonaniu rozliczeń z odbiorcami uprawnionymi\_2024" dotyczy każdego wniosku, do którego każdorazowo należy je załączyć.**
- 27. "Zgoda na prowadzenie postępowania administracyjnego w formie elektronicznej (Ustawa z 27.10.2022 r.)" 2024 raz złożona jest ważna do odwołania i nie jest konieczne jej składanie przy każdym kolejnym wniosku, w tym wniosku po wezwaniu.
- 28.Część A w formacie pdf oraz Część B i/lub C w postaci pliku Excel należy podpisać wyłącznie kwalifikowanym podpisem elektronicznym lub podpisem zaufanym. Nie należy załączać dokumentów wydrukowanych i zeskanowanych, podpisanych po zeskanowaniu ani modyfikować ich treści i nazw przed i po podpisaniu.
- 29.W przypadku, gdy Część B i/lub C w formacie xls, xlsx lub csv jest podpisana zewnętrznym podpisem elektronicznym, do załączników należy dołączyć osobny plik podpisu XAdES.
- 30. Komplet dokumentów załączanych do formularza elektronicznego wniosku należy dodać w sekcji Załączniki wybierając odpowiedni Typ pliku, a następnie wysłać do weryfikacji przez ZRSA, poprzez wybranie przycisku "Wyślij". Po skutecznym przesłaniu, wniosek otrzymuje w Portalu status "Złożony".
- 31. Na adres poczty elektronicznej podmiotu uprawnionego, wskazany we wniosku zostanie wysłana wiadomość z potwierdzeniem otrzymania wniosku przez ZRSA. W przypadku braku otrzymania wiadomości, o której mowa powyżej, w terminie 24 godzin od dnia przesłania wniosku, należy sprawdzić wszystkie skrzynki pocztowe, w tym dotyczące wiadomości śmieci lub spamu, gdyż wiadomość e-mail może zostać zakwalifikowana jako spam, ze względu na stosowaną politykę bezpieczeństwa informatycznego. W sytuacji nieotrzymania wiadomości, należy skontaktować się z ZRSA, pod adresem e-mail: portal@zrsa.pl z podaniem w tytule wiadomości "brak potwierdzenia otrzymania wniosku" oraz podaniem w treści wiadomości numeru telefonu kontaktowego i NIP. ZRSA odpowie w drodze mailowej lub skontaktuje się telefonicznie.
- 32.ZRSA weryfikuje wniosek pod względem wysokości kwoty, prawidłowości dokonanych obliczeń, kompletności wymaganych dokumentów i prawidłowego reprezentowania, w tym dokumentów potwierdzających uprawnienie do reprezentowania.
- 33. Po pozytywnej weryfikacji i potwierdzeniu posiadania środków na wypłatę przez ZRSA podmiot uprawniony otrzyma informację o zatwierdzeniu i dokonana zostanie wypłata środków.
- 34.Zatwierdzenie i wypłata, z uwzględnieniem pkt 33 następuje w zakresie, w jakim dane i kwota rekompensaty nie budzi wątpliwości.
- 35.W przypadku, gdy wniosek zawiera braki formalne lub błędy obliczeniowe w całości lub w części, ZRSA wzywa podmiot uprawniony do usunięcia braków formalnych lub błędów obliczeniowych. Podmiot uprawniony zobowiązany jest do ich usunięcia w terminie 7 dni od dnia otrzymania wezwania. Wezwanie jest wysyłane na podany we wniosku adres poczty elektronicznej podmiotu uprawnionego, a status wniosku w Portalu ulegnie zmianie na "W trakcie wyjaśnień".
- 36.Jeżeli wezwanie dotyczy części wniosku, ZRSA w przesyłanym piśmie wskazuje dane które wymagają wyjaśnienia lub poprawienia.
- 37.W celu usunięcia braków formalnych lub błędów obliczeniowych dotyczących całego lub części wniosku, podmiot uprawniony składa poprawiony cały wniosek. Dane w poprawionym wniosku nie mogą się zmienić poza elementami, które zostały wskazane w wezwaniu do poprawienia. W poprawionym wniosku nie można dodawać innych elementów, w tym nowych numerów PPE odbiorców uprawnionych. Poprawiony i wysłany wniosek otrzymuje w Portalu status "Złożony".
- 38.Jeżeli poprawiony wniosek nie posiada braków formalnych lub błędów obliczeniowych, ZRSA działa zgodnie z pkt 33.
- 39.W przypadku nieusunięcia braków formalnych lub błędów obliczeniowych zawartych we wniosku w terminie 7 dni od dnia otrzymania wezwania do ich usunięcia, ZRSA odmawia zatwierdzenia wniosku w zakresie w jakim kwota rekompensaty budzi wątpliwości lub nie przysługuje. Odmowa, o której mowa w art. 12 ust. 5 i 6 Ustawy, nie pozbawia podmiotu uprawnionego możliwości ponownego złożenia wniosku, z wyjątkiem gdy rekompensata nie przysługuje.
- 40.Wnioski niezatwierdzone przed dniem złożenia wniosku o rozliczenie rekompensaty, o których mowa w art. 13 ust. 1a Ustawy, pozostawia się bez rozpoznania, a rekompensata nie przysługuje.

#### **Uwagi ogólne**

- ZRSA ma prawo w każdym czasie dokonać zmiany Instrukcji. W przypadku zmiany Instrukcji ZRSA publikuje zmienioną wersję na swojej stronie internetowej.
- ZRSA jest Administratorem danych osobowych w rozumieniu przepisów rozporządzenia Parlamentu Europejskiego i Rady (UE) 2016/679 z dnia 27 kwietnia 2016 r. w sprawie ochrony osób fizycznych w związku z przetwarzaniem danych osobowych i w sprawie swobodnego przepływu takich danych oraz uchylenia dyrektywy 95/46/WE (RODO). Szczegółowe informacje związane z przetwarzaniem danych osobowych zamieszczone są na stronie internetowej ZRSA: https://zrsa.pl.

## **WNIOSEK O WYPŁATĘ REKOMPENSATY CZĘŚĆ A**

### **zawiera:**

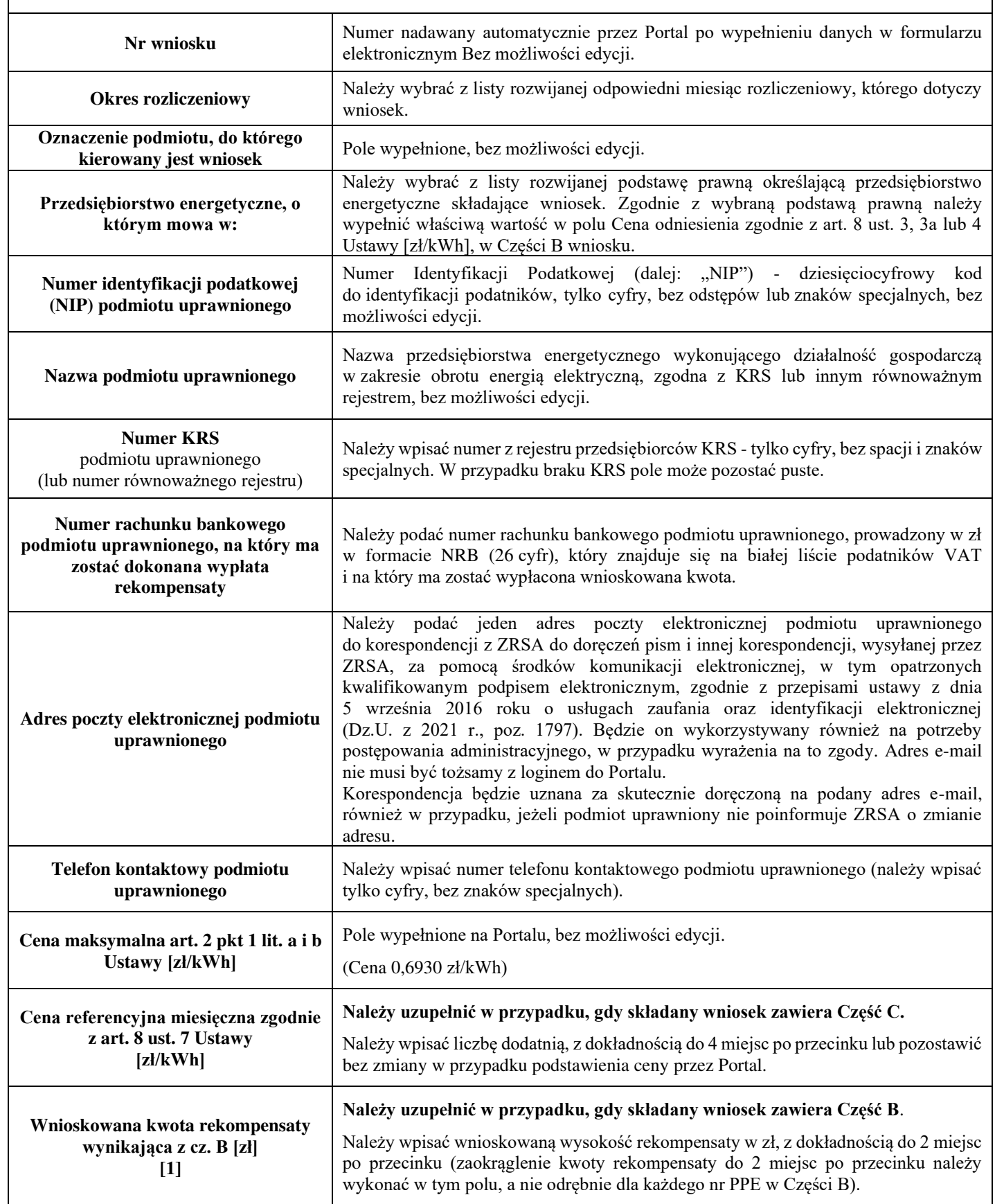

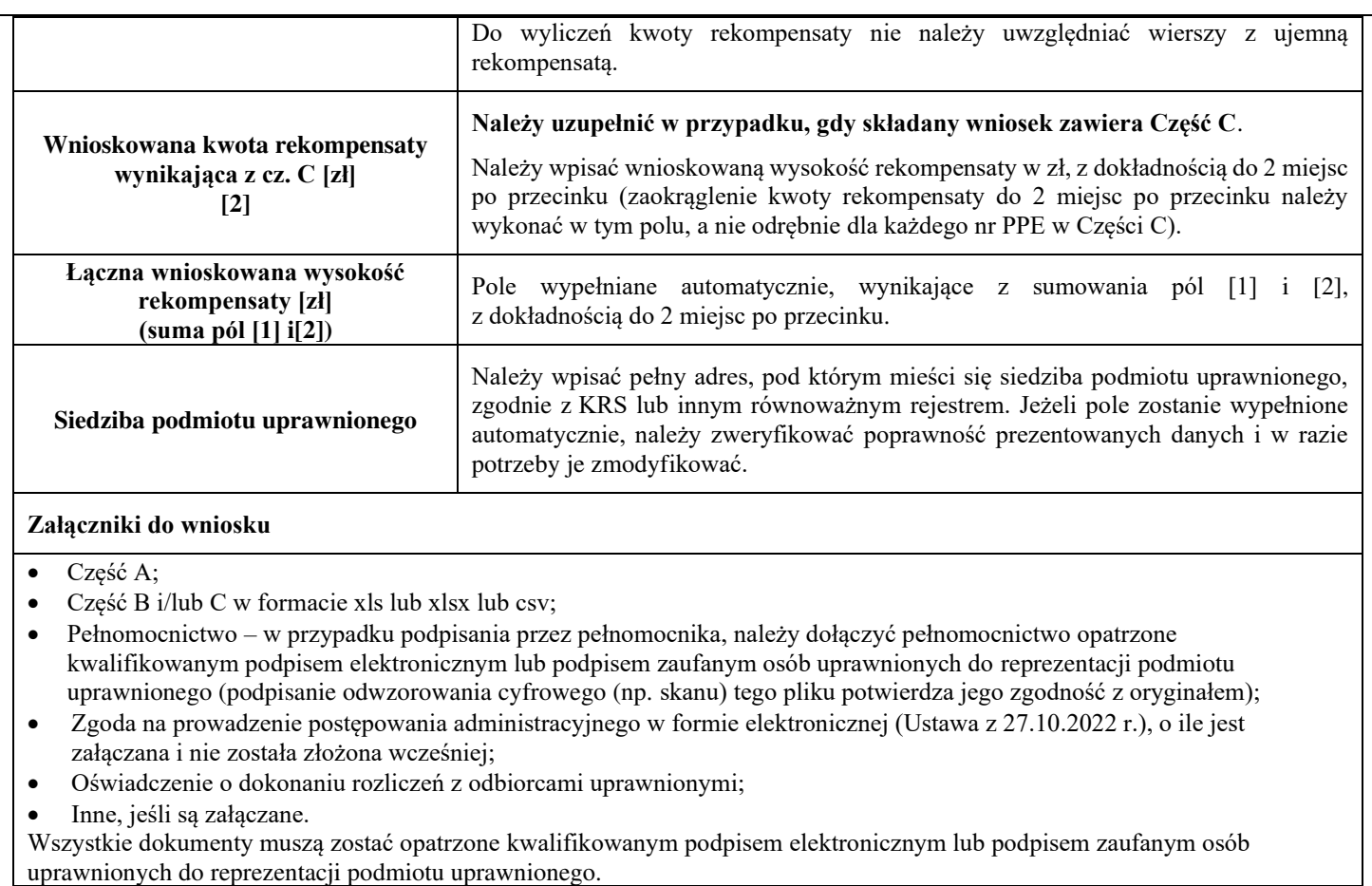

# **Załącznik nr 2**

#### **WNIOSEK O WYPŁATE REKOMPENSATY ZAWIERAJĄCY REKOMPENSATĘ TYMCZASOWĄ art. 8 ust. 4a lub 4b Ustawy CZĘŚĆ A**

**zawiera:**

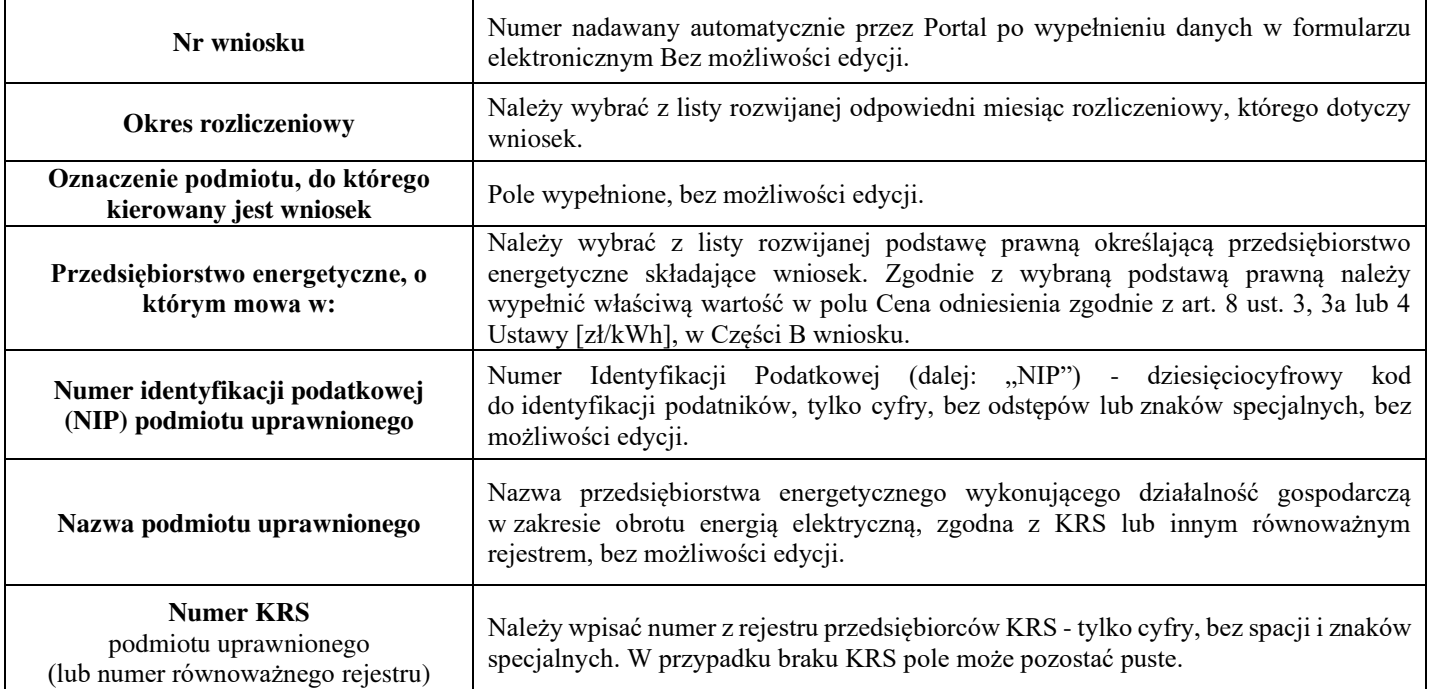

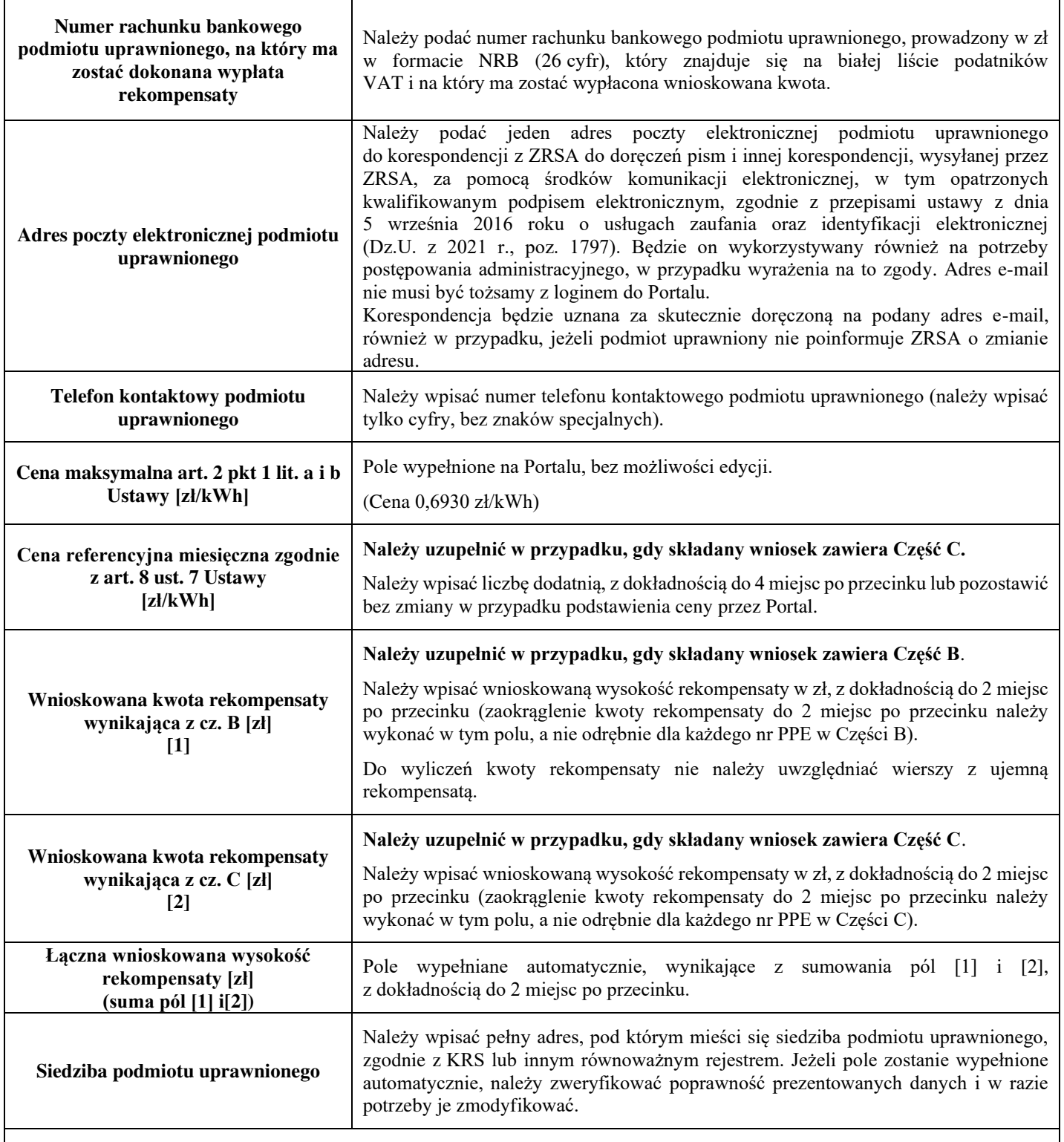

### **Załączniki do wniosku**

• Część A;

• Część B i/lub C w formacie xls lub xlsx lub csv;

- Pełnomocnictwo w przypadku podpisania przez pełnomocnika, należy dołączyć pełnomocnictwo opatrzone kwalifikowanym podpisem elektronicznym lub podpisem zaufanym osób uprawnionych do reprezentacji podmiotu uprawnionego (podpisanie odwzorowania cyfrowego (np. skanu) tego pliku potwierdza jego zgodność z oryginałem);
- Zgoda na prowadzenie postępowania administracyjnego w formie elektronicznej (Ustawa z 27.10.2022 r.), o ile jest załączana i nie została złożona wcześniej;
- Oświadczenie o dokonaniu rozliczeń z odbiorcami uprawnionymi;

• Inne, jeśli są załączane.

Wszystkie dokumenty muszą zostać opatrzone kwalifikowanym podpisem elektronicznym lub podpisem zaufanym osób uprawnionych do reprezentacji podmiotu uprawnionego.

**WNIOSEK CZĘŚĆ B TARYFA dla przedsiębiorstwa energetycznego wykonującego działalność gospodarczą w zakresie obrotu energią elektryczną na potrzeby odbiorców uprawnionych na podstawie art. 8 ust. 2 Ustawy** *(Wniosek cz. B art. 8 ust. 2 taryfa\_2024)*

**zawiera:** 

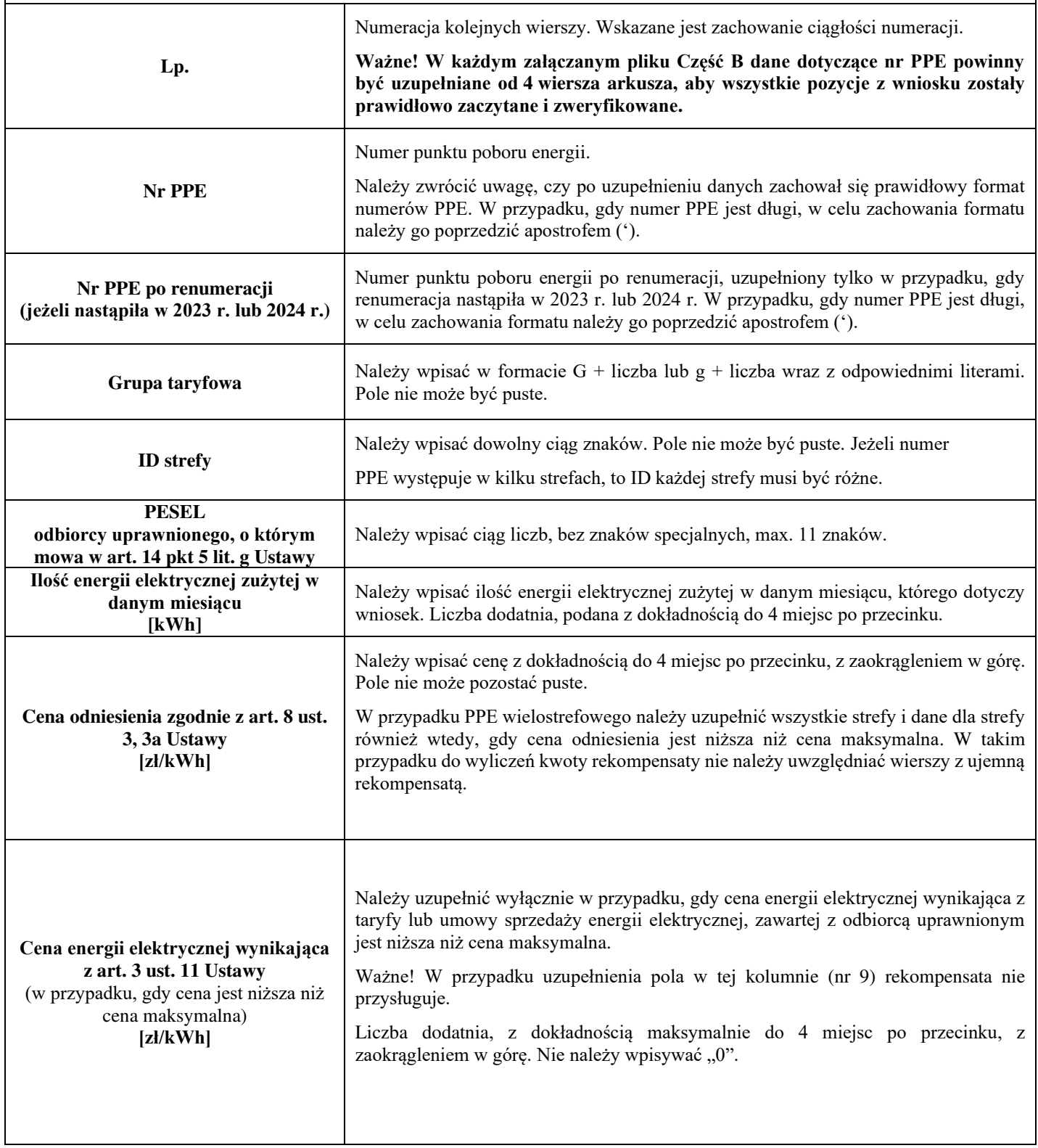

## **Załącznik nr 4**

**WNIOSEK CZĘŚĆ B TARYFA Z URZĘDU dla przedsiębiorstwa energetycznego wykonującego działalność gospodarczą w zakresie obrotu energią elektryczną na potrzeby odbiorców uprawnionych na podstawie art. 8 ust. 2 Ustawy** *(Wniosek cz. B art. 8 ust. 2 taryfa z urzędu\_2024)* **zawiera:** 

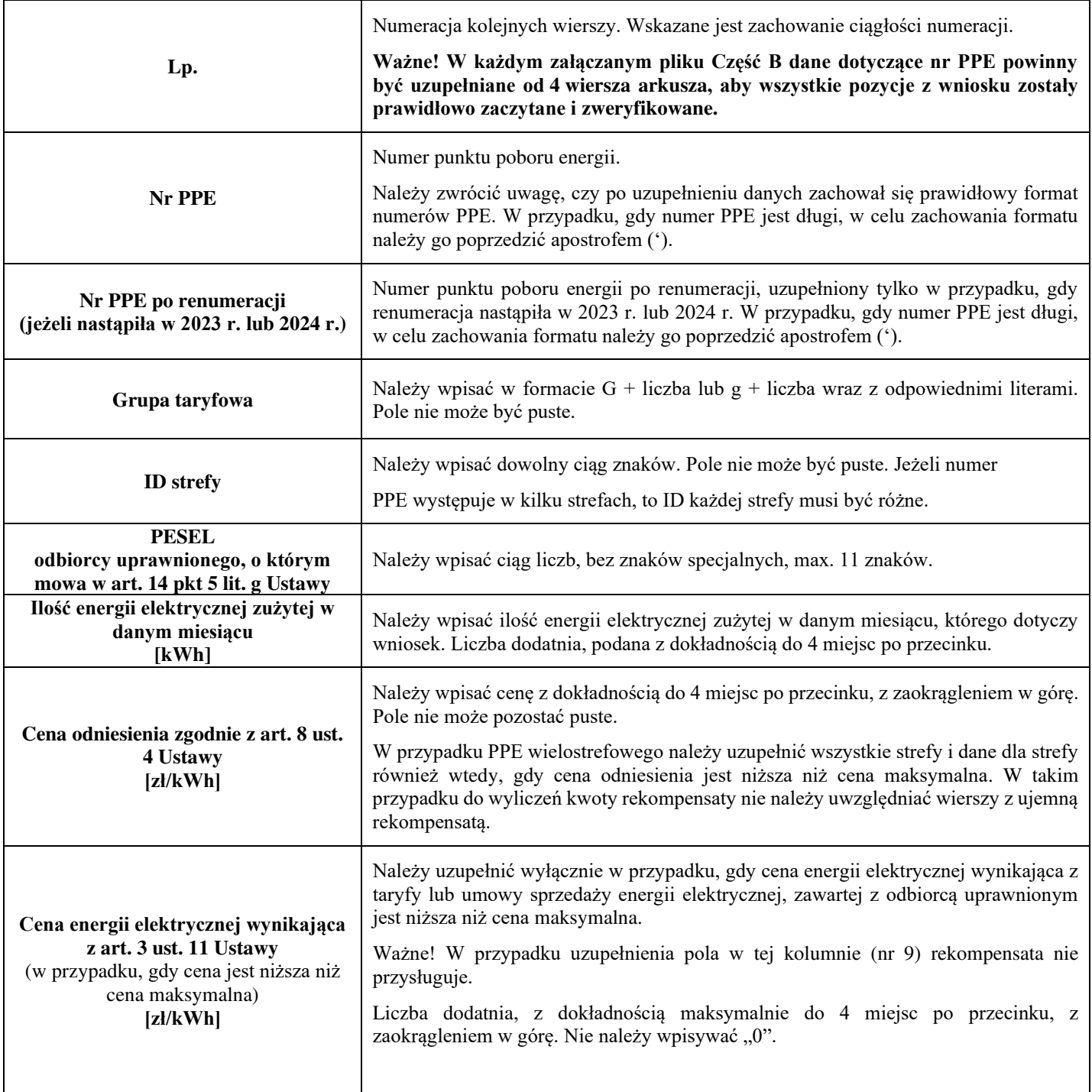

**WNIOSEK CZĘŚĆ B GWARANCJA STAŁEJ CENY dla przedsiębiorstwa energetycznego wykonującego działalność gospodarczą w zakresie obrotu energią elektryczną na potrzeby odbiorców uprawnionych na podstawie art. 8 ust. 2 Ustawy** *(Wniosek cz. B art. 8 ust. 2 gwarancja stałej ceny\_2024***) zawiera:** 

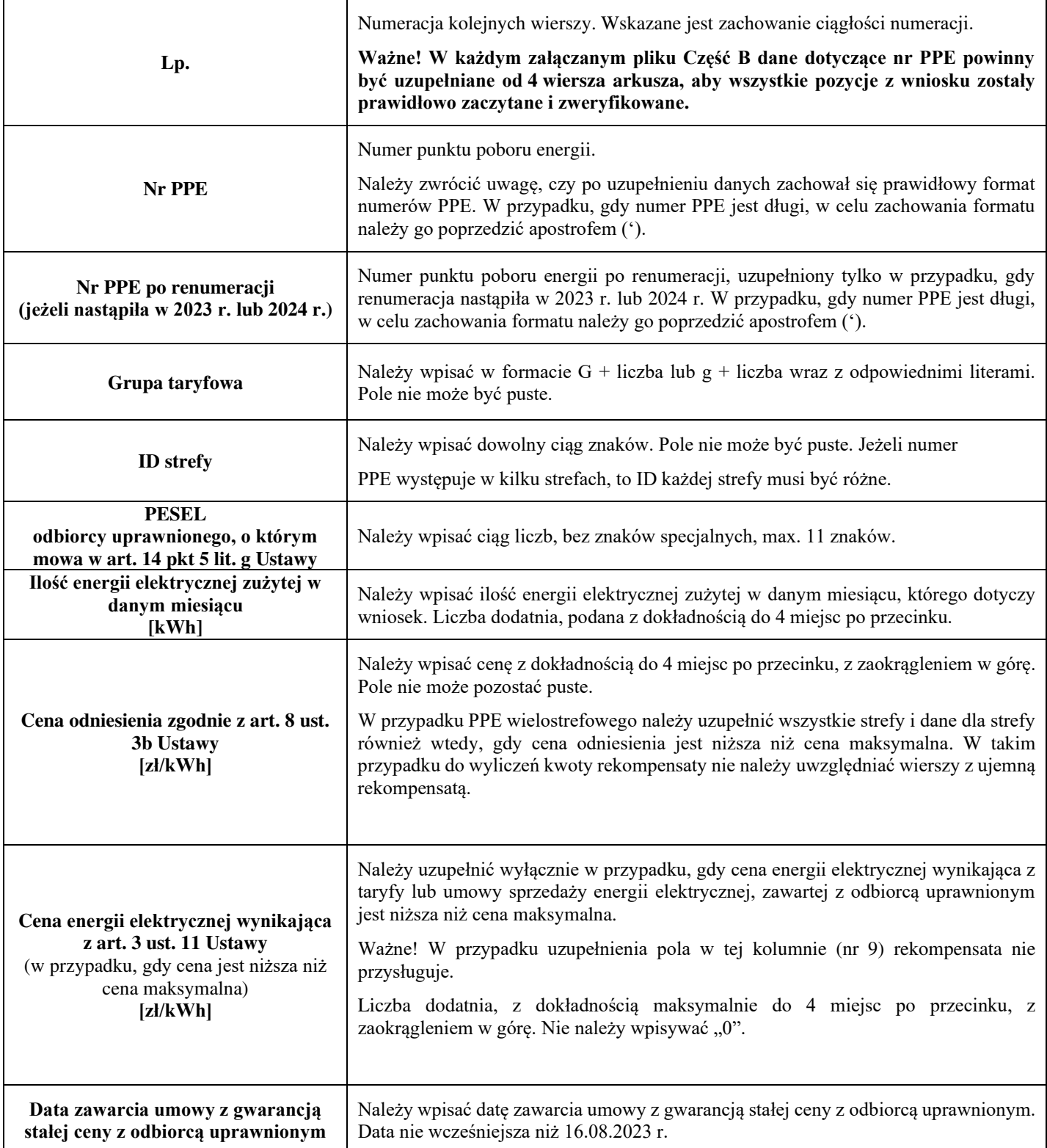

**WNIOSEK CZĘŚĆ B TYMCZASOWY 60% TARYFA dla przedsiębiorstwa energetycznego wykonującego działalność gospodarczą w zakresie obrotu energią elektryczną na potrzeby odbiorców uprawnionych na podstawie art. 8 ust. 4a Ustawy** *(Wniosek cz. B art. 8 ust. 4a 60% tymczasowy taryfa\_2024)* **zawiera:** 

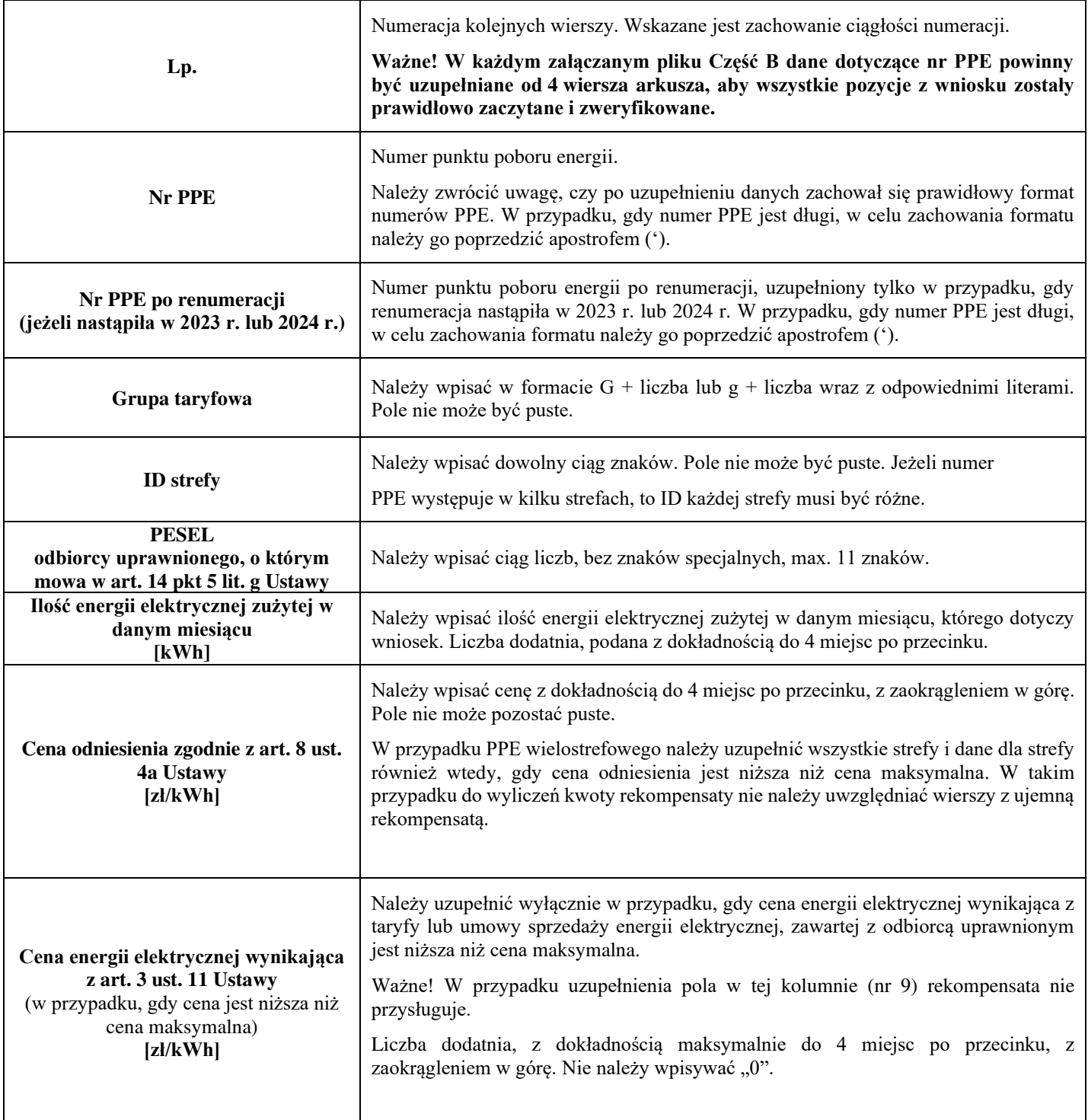

**WNIOSEK CZĘŚĆ B TYMCZASOWY 60% TARYFA Z URZĘDU dla przedsiębiorstwa energetycznego wykonującego działalność gospodarczą w zakresie obrotu energią elektryczną na potrzeby odbiorców uprawnionych na podstawie art. 8 ust. 4b Ustawy** *(Wniosek cz. B art. 8 ust. 4b 60% tymczasowy taryfa z urzędu\_2024)* **zawiera:** 

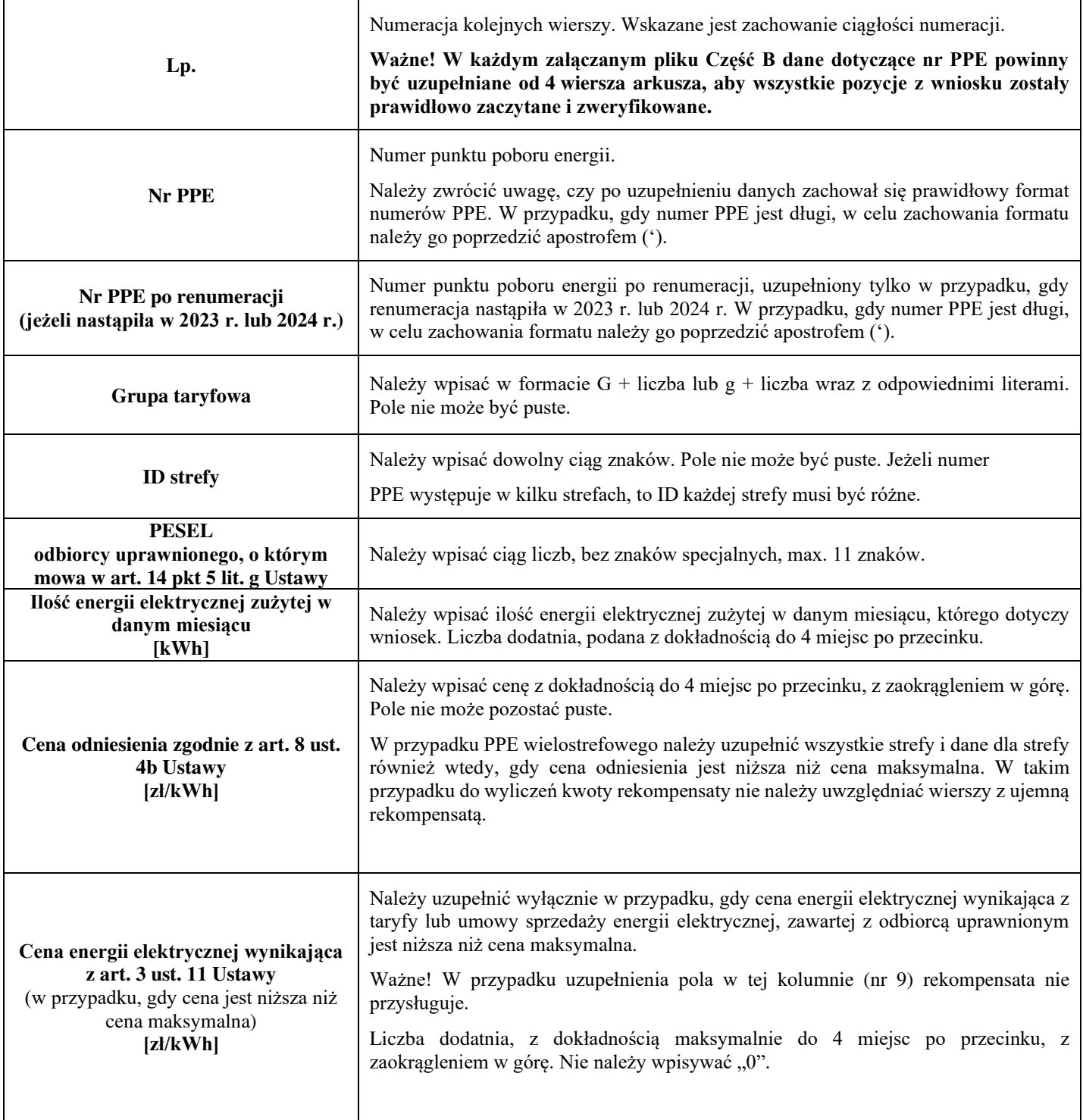

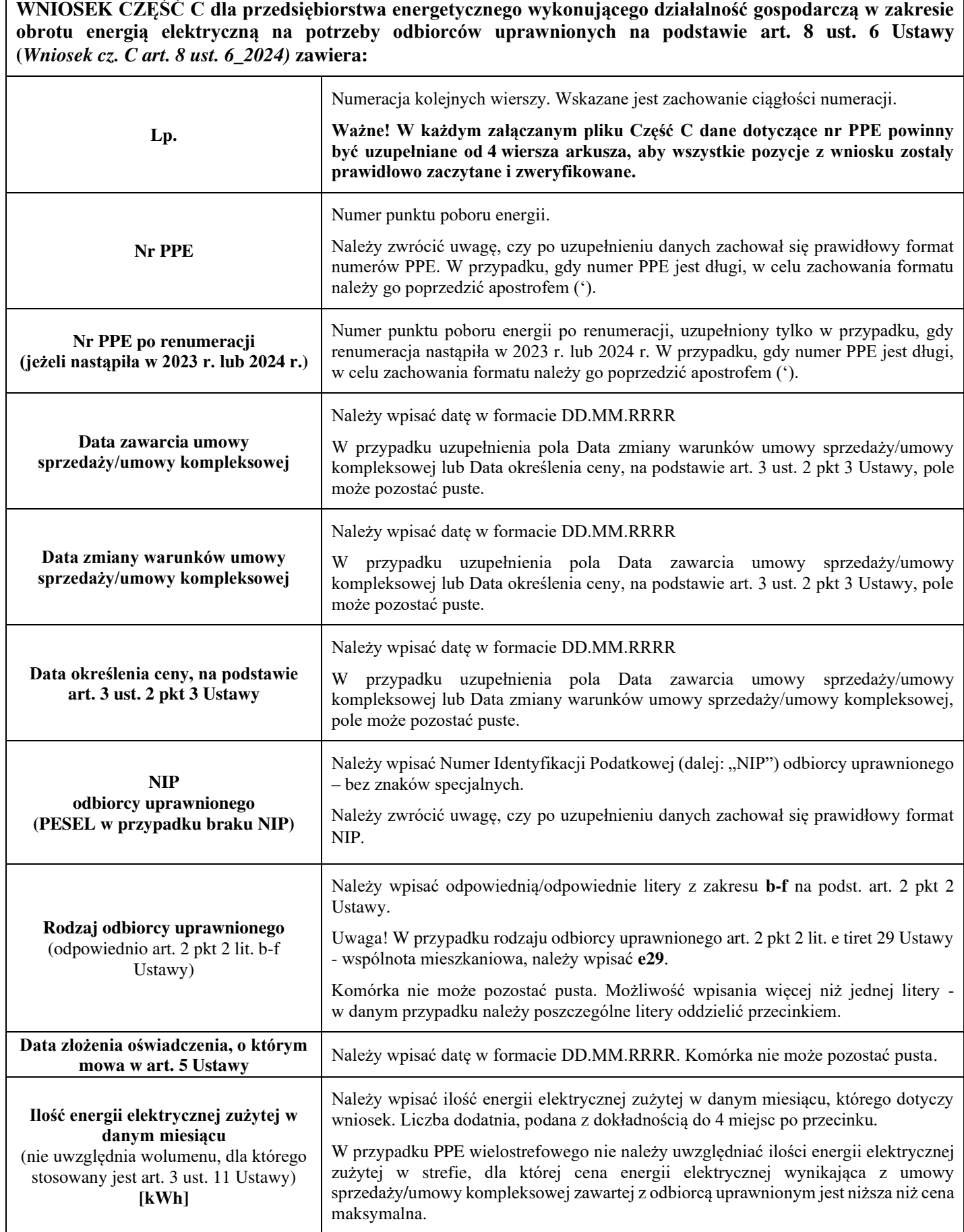

Załączniki do Instrukcji:

Wzór wniosku Część A Wzór wniosku Część A rekompensata tymczasowa Wnioski Część B Wniosek Część C Zgoda na prowadzenie postępowania administracyjnego w formie elektronicznej (Ustawa z 27.10.2022 r.)\_2024 Oświadczenie o dokonaniu rozliczeń z odbiorcami uprawnionymi\_2024